## Modèles de Prédiction de la température annuelle Moyenne en France

### Travail Encadre de Recherche

Axel POTIER et Cheickna DIABY encadré par Azzouz DERMOUNE

Année 2018

# Table des matières

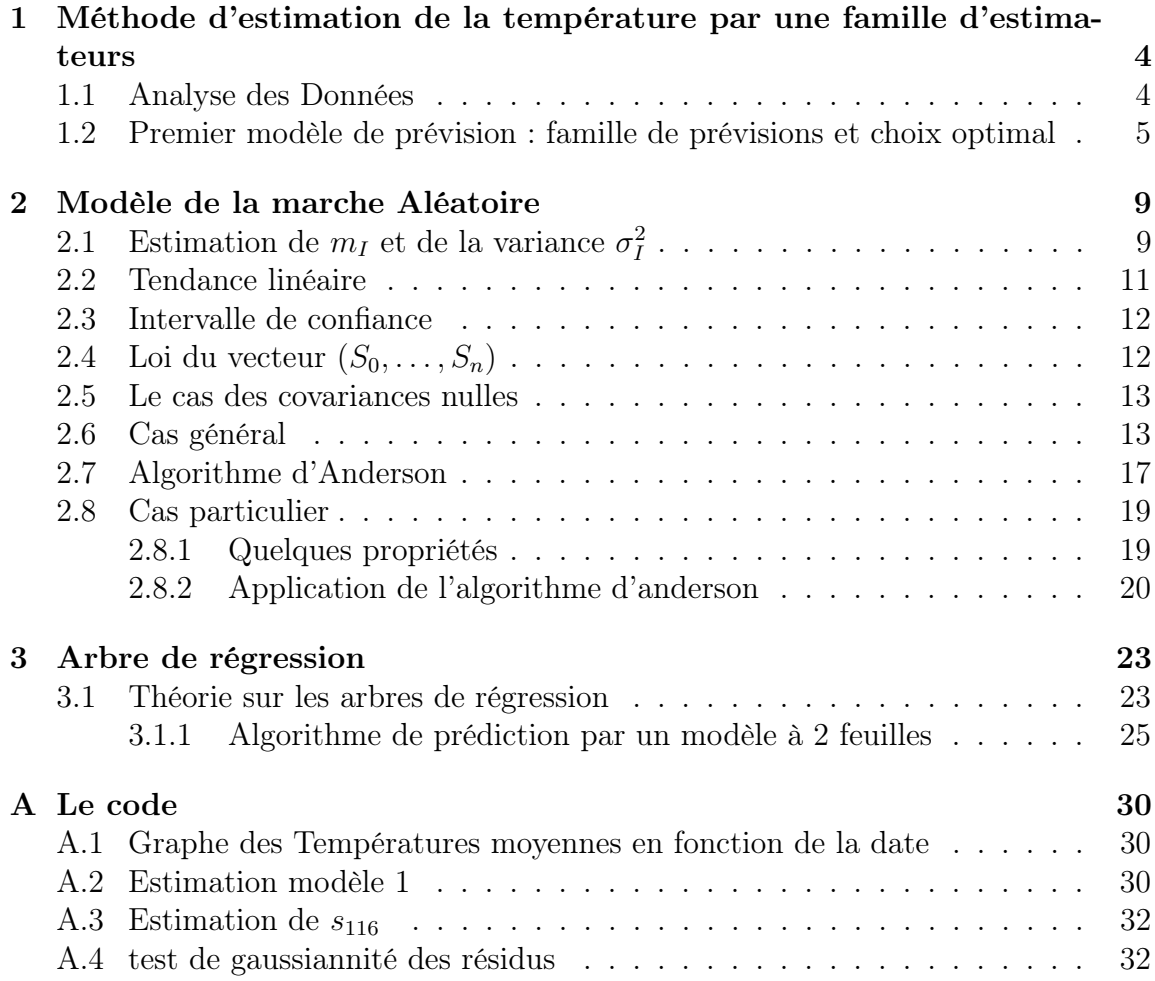

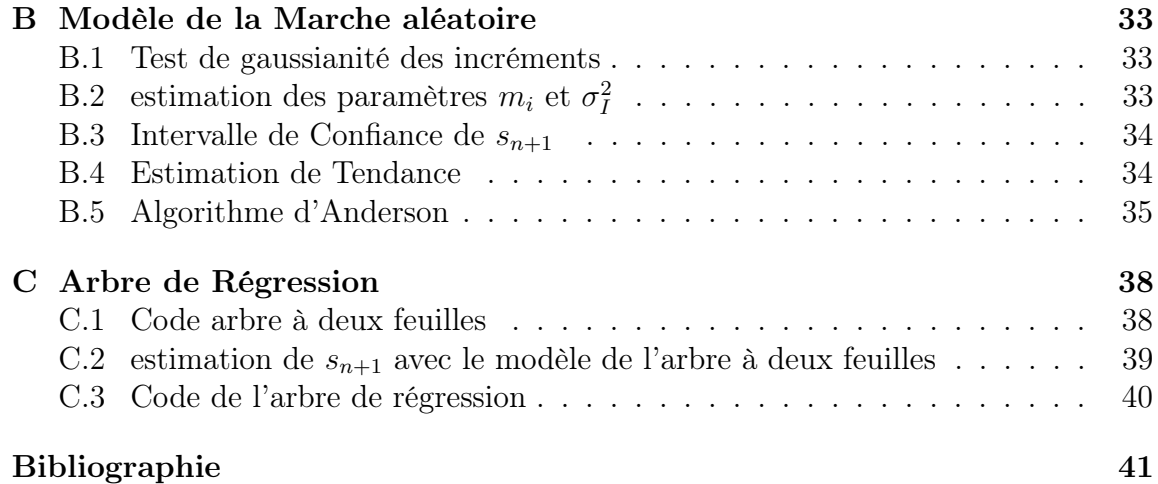

# Introduction

Au cours de ce TER, on propose trois modèles de prédiction de la température moyenne de l'année 2016, sur la base des températures moyennes de 1900 à 2015. Le premier modèle est le choix optimal parmi une famille d'estimateurs : chacun prenant la moyenne sur les températures des k dernières années, et ceci pour  $k = 1, ..., 116$ . Le deuxième modèle est celui de la marche aléatoire. Le dernier modèle est un arbre de régression. En annexe on peut retrouver le tableau de données.

# Partie 1

# Méthode d'estimation de la température par une famille d'estimateurs

### 1.1 Analyse des Données

Le tableau de données sur lequel on travail possède une colonne : les températures annuelles moyennes entre les années 1900 à 2015. Cette colonne est représentée par  $(s_0, \ldots, s_n)^\top$ , où  $n+1 = 116$  est le nombre des observations, c'est-à-dire  $s_i$  désigne la température annuelle moyenne de l'année  $1900 + i$ . La série temporelle  $i \rightarrow s_i$  est représentée dans la figure 1.1. La moyenne empirique des températures de 1900 à 2015 est 11.97 et la variance vaut 0.465531.

On observe deux tendances, avant 1980 on a un groupe qui semble être une réalisation d'une suite de variables aléatoires i.i.d., et après 1980 le graphique affiche une pente. Ceci implique un changement de la loi de probabilité à partir de 1980. Cette observation montre que la moyenne empirique 11.97 ne peut pas être une bonne prévision de la température annuelle moyenne de l'année 2016.

Le code utilisé est en annexe A.1.

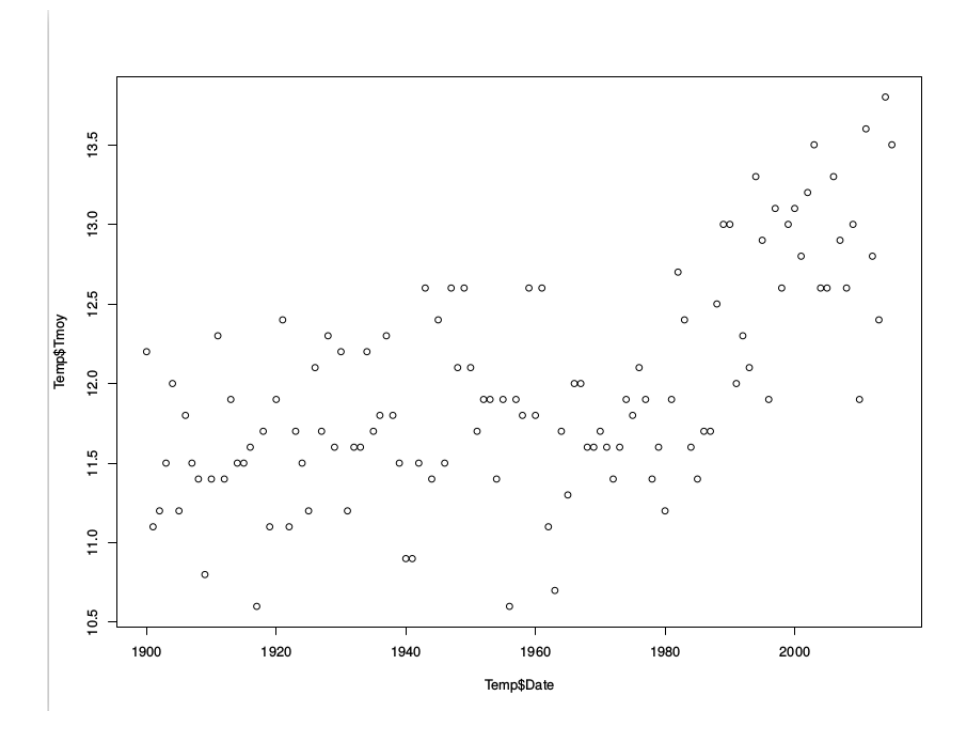

Figure 1.1 – Température moyenne de 1900 à 2015

## 1.2 Premier modèle de prévision : famille de prévisions et choix optimal

L'objectif du premier algorithme est de prédire la température de l'année  $n+1$ par le meilleur estimateur dans la famille

$$
\hat{s}_{n+1}(k) := \frac{\sum_{i=n+1-k}^{n} s_i}{k} \tag{1.1}
$$

(la moyenne empirique des k derniers termes de la suite  $s_0, \ldots, s_n$ ), avec  $k = 1, \ldots, n+1$ . Par exemple pour  $k = n+1$ , on obtient l'estimateur par la moyenne empirique  $\bar{s} = 11.97155$ . Quel est le meilleur choix de k?

Si on connaît la valeur de  $s_{n+1}$ , alors le meilleur choix de  $k$  est

$$
\arg\min\{e(n+1,k) := |s_{n+1} - \frac{\sum_{i=n+1-k}^{n} s_i}{k}| : \quad k = 1, \dots, n+1\}
$$
 (1.2)

En revanche on peut calculer les erreurs

$$
e(l+1,k) = |s_{l+1} - \frac{\sum_{i=l+1-k}^{l} s_i}{k}|, l < n, k \le l+1, \quad (1.3)
$$

$$
e(l+1, \min(k, l+1)), \quad k = 1, \dots, n, l = 0, \dots, n-1, \quad (1.4)
$$

$$
E(k) = \max\{e(l+1, \min(k, l+1)), \quad l = 0, \dots, n-1\}, \quad k = 1, \dots, n+1. \tag{1.5}
$$

Le meilleur k est celui qui minimise  $k = 1, ..., n \rightarrow E(k)$ . On observe le graphique suivant :

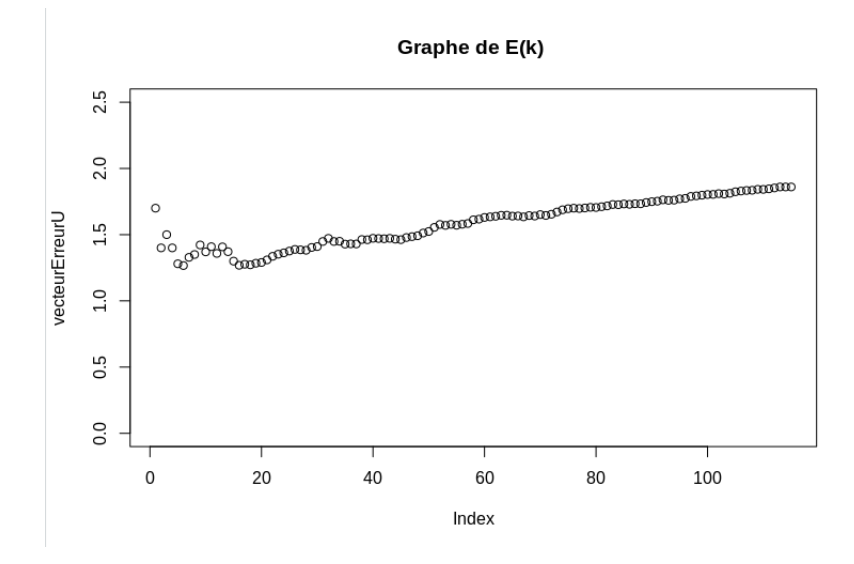

FIGURE  $1.2$  – Graphe de  $E(k)$ 

Le meilleur estimateur est celui pour  $k = 6$ , c'est-à-dire la meilleure prévision de  $s_{l+1}$ est donnée par  $\hat{s}_{l+1} = \sum_{i=1}^{6}$  $s_{l+1-i}$  $\frac{1-i}{6}$ . Donc la meilleure prévision de 2016 est :

$$
\hat{s}_{n+1} = \sum_{i=1}^{6} \frac{s_{n+1-i}}{6} = 12.91667
$$

Le code est dans l'annexe A.3. L'analyse des résidus $e_l = s_{l+1} - \hat{s}_{l+1}$ est donnée dans le graphique 1.4. Le code est en annexe A.2.

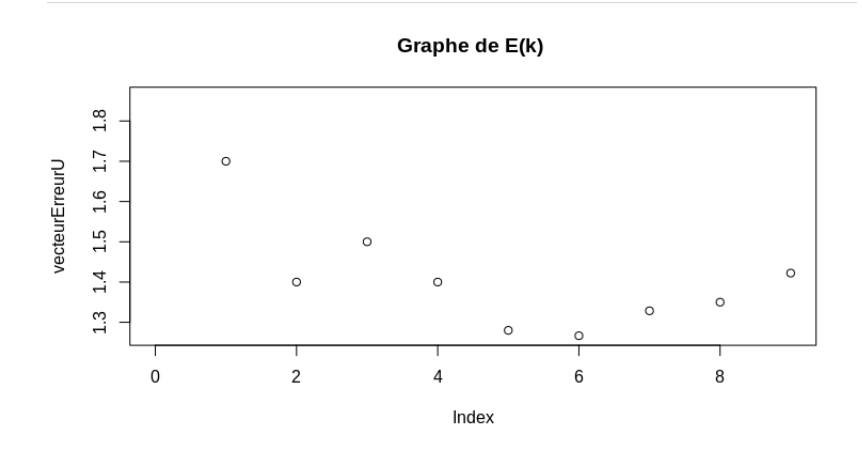

FIGURE  $1.3$  – Zoom vers l'optimum de  $E(k)$ 

Sur le Qqplot des résidus  $e_1, \ldots, e_n$ , on observe qu'ils se comportent comme un échantillon i.i.d de loi gaussienne. on peut estimer les paramètres  $\hat{m}_{res} = 0.06184211$ et de variance  $\sigma_{res}^2 = 0.2787204$ . On peut réécrire du coup :  $s_{l+1} = \sum_{i=1}^{6}$  $\frac{s_{l+1-i}}{6} + e_{l+1}$ avec  $e_l$  qui suit  $\mathcal{N}(m_{res}, \sigma_{res}^2)$ .

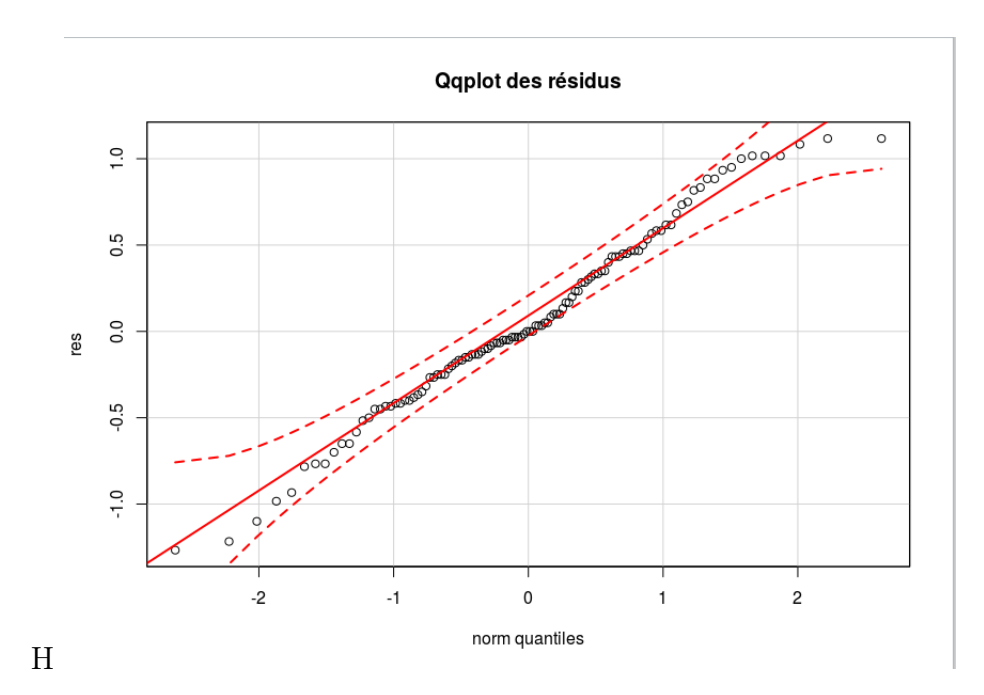

FIGURE  $1.4$  –

## Partie 2

## Modèle de la marche Aléatoire

**Définition 2.1.** Soit  $S_i = S_0 + X_1 + \ldots + X_i$ , avec  $i = 1, \ldots, n$  est une marche aléatoire si les accroissements  $(X_1 = S_1 - S_0, \ldots, X_n = S_n - S_{n-1})$  sont des v.a iid.

Remarque Le q-q plot 2.1 des accroissements  $s_1 - s_0, \ldots, s_n - s_{n-1}$  de la température annuelles moyennes est celui de  $n$  réalisations i.i.d. d'une loi gaussienne de moyenne  $m_I$  et de variance  $\sigma_I^2$ . Donc  $s_0, \ldots, s_n$  est une réalisation d'une marche aléatoire  $S_0, \ldots, S_n$ . La loi commune des accroissements  $S_i - S_{i-1}$  est gaussienne de moyenne  $m_I$  et de variance  $\sigma_I^2$ .

#### 2.1 Estimation de  $m_I$  et de la variance  $\sigma_I^2$ I

Nous avons *n* réalisations  $s_1 - s_0, \ldots, s_n - s_{n-1}$  de la loi gaussienne de moyenne  $m_I$ et de variance  $\sigma_I^2.$  Donc la moyenne  $m_I$  est estimée par

$$
\hat{m}_I = \frac{\sum_{i=1}^n (s_i - s_{i-1})}{n} = \frac{s_n - s_0}{n} = 0.0112069
$$

et la variance  $\sigma_I^2$  est estimée par

$$
\hat{\sigma}_I^2 = \frac{\sum_{i=1}^n (s_i - s_{i-1} - \hat{m}_I)^2}{n} = 0.437738
$$

Proposition 2.1. Comme nous sommes dans le cas gaussiens, alors ces estimateurs sont les estimateurs du maximum de vraisemblance.

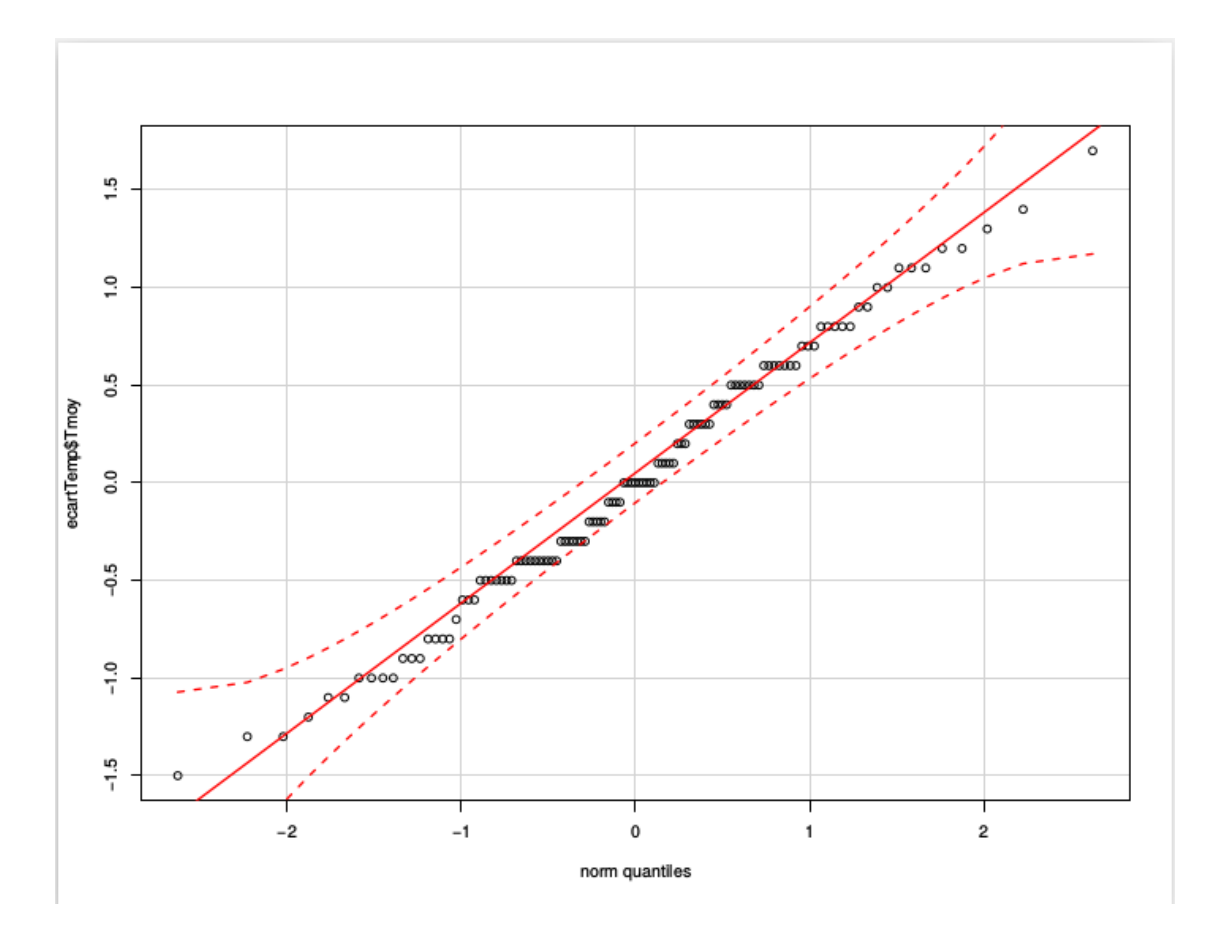

FIGURE 2.1 – Qqplot des Accroissements

**Preuve 1.** On cherche  $m_I$  et  $\sigma_I^2$  tel que

$$
\partial_{m_i} l(s_1 - s_0, \dots, s_n - s_{n-1}, m_I, \sigma_I^2) = 0 \tag{2.1}
$$

et tel que

$$
\partial_{\sigma_I^2} l(s_1 - s_0, \dots, s_n - s_{n-1}, m_I, \sigma_I^2) = 0 \tag{2.2}
$$

On obtient pour la première des équations :

$$
(-2)\Sigma_{i=1}^{n} \frac{(s_i - s_{i-1} - m_I)}{\sigma_I^2} = 0.
$$
\n(2.3)

Soit :

$$
\sum_{i=1}^{n} (s_i - s_{i-1} - m_I) = 0.
$$
\n(2.4)

donc

$$
\sum_{i=1}^{n} (s_i - s_{i-1}) = n\hat{m}_I
$$
\n(2.5)

donc  $m_I = \frac{S_n - S_O}{n}$  $\frac{-S_O}{n}$ . Pour le calcul de  $\sigma_I^2$ ,

$$
\partial_{\sigma_I^2} l(s_1 - s_0, \dots, s_n - s_{n-1}, m_I, \sigma_I^2) = 0 \Longleftrightarrow (2.6)
$$

$$
\partial_{\sigma_I^2}(nln\sigma_I^2) + \sum_{i=1}^n \frac{(s_i - s_{i-1} - m_I)^2}{\sigma_I^2} = 0 \tag{2.7}
$$

$$
\iff \frac{n}{\sigma_I^2} = \sum_{i=1}^n \frac{(s_i - s_{i-1} - m_I)^2}{\sigma_I^4} \tag{2.8}
$$

$$
\iff \sigma_I^2 = \frac{1}{n} \sum_{i=1}^n (s_i - s_{i-1} - m_I)^2
$$
\n(2.9)

On pose  $\hat{\sigma}_I^2 = \frac{1}{n} \sum_{i=1}^n (s_i - s_{i-1} - m_I)^2$ 

## 2.2 Tendance linéaire

Pour calculer la moyenne de  $S_i$  on utilise l'égalité

$$
S_i = S_0 + (S_1 - S_0) + \dots + (S_i - S_{i-1}).
$$

D'où

$$
\mathbf{E}[S_i] = \mathbf{E}(S_0) + im_I = m_0 + im_I.
$$

Par conséquent la trajectoire moyenne  $i \to \mathbf{E}(S_i)$  est une droite (tendance linéaire). Sa pente est estimée à

$$
\hat{m}_I = 0.0112069
$$

En revanche son intercept  $m_0$  est inconnue.

### 2.3 Intervalle de confiance

Le modèle nous dit que  $S_{n+1} - S_n$  est gaussienne de moyenne  $m_I$  et de variance σ<sup>2</sup>. Donc le rapport  $\frac{S_{n+1}-S_n-m_I}{\sigma_I}$  suit la loi normale standard. Par conséquent avec la probabilité 0.95 l'observation  $\frac{s_{n+1}-s_n-m_I}{\sigma_I}$  se trouve dans l'intervalle [−1.96, 1.96]. D'où

$$
s_{n+1} \in [s_n + m_I - 1.96\sigma_I, s_n + m_I + 1.96\sigma_I] = [12.214437, 14.807977]
$$

avec la probabilité 0.95.

En utilisant la tendance, la prévision de l'année  $n + 1$  est égale à

$$
m_0 + (n+1)m_I.
$$

En imposant que  $m_0 + (n+1)m_I \in [s_n + m_I - 1.96\sigma_I, s_n + m_I + 1.96\sigma_I]$  et donc on a que avec probabilité 0.95

 $m_0 \in [10.9032297, 13.4967697]$ 

*Remarque.* A titre informatif la prédiction du modèle 1,  $\hat{s}_{n+1}(6) = 12.91667$  se trouve dans cet intervalle de confiance.

### 2.4 Loi du vecteur  $(S_0, \ldots, S_n)$

Pour connaître cette loi nous avons besoin des covariances

$$
r_i = cov(S_0, S_i - S_{i-1}), \quad i = 1, ..., n,
$$

et de la variance  $\sigma_0^2$  de  $S_0$ . Sachant ces paramètres la matrice de covariance de  $(S_0, S_1 - S_0, \ldots, S_n - S_{n-1})$  a pour forme

$$
C = \begin{pmatrix} \sigma_0^2 & r_1 & \dots & \dots & r_n \\ r_1 & \sigma_1^2 & 0 & \dots & 0 \\ \vdots & 0 & \sigma_1^2 & 0 & \dots & 0 \\ \vdots & \dots & \ddots & \ddots & \ddots & \vdots \\ r_n & 0 & \dots & \dots & \sigma_1^2 \end{pmatrix}
$$
 (2.10)

La -2 log de la vraisemblance du vecteur  $(S_0, S_1 - S_0, \ldots, S_n - S_{n-1})$  est égale à

$$
l(m_0, \sigma_0^2, r_1, \dots, r_n) = (n+1)\ln(2\pi det(C)) +
$$

 $(s_0-m_0, s_1-s_0-m_I, \ldots, s_n-s_{n-1}-m_I)C^{-1}(s_0-m_0, s_1-s_0-m_I, \ldots, s_n-s_{n-1}-m_I)^{\top}.$ 

### 2.5 Le cas des covariances nulles

La -2 log de la vraisemblance du vecteur  $(S_0, S_1 - S_0, \ldots, S_n - S_{n-1})$  sous  $r_1 =$  $\ldots = r_n = 0$  devient

$$
l(m_0, \sigma_0^2) = (n+1)\ln(2\pi\sigma_0^2) + (n+1)n\ln(2\pi\sigma_I^2) +
$$

$$
\frac{(s_0 - m_0)^2}{\sigma_0^2} + \sum_{i=1}^n \frac{(s_i - s_{i-1} - m_I)^2}{\sigma_I^2}.
$$

**Proposition 2.2.** Les estimateurs de vraisemblance de  $m_0$  et  $\sigma_0^2$  sont respectivement

$$
m_0 = s_0, \quad \hat{\sigma}_0^2 = 0
$$

Le ML nous dit qu'on doit considérer  $S_0$  comme une constante. Donc  $(S_0, \ldots, S_n)$ est un mouvement brownien discret. Sachant  $S_n$ ,  $S_{n+1}$  est indépendant du passé.

### 2.6 Cas général

**Proposition 2.3.** Il existe un unique vecteur ligne  $(w_0, \ldots, w_n)$  telles que

$$
\sum_{i=0}^{n} w_i = 1
$$

 $et \left(\sum_{i=0}^{n} w_i S_i, S_1 - S_0, \ldots, S_n - S_{n-1}\right)$  soient indépendantes.

**Proposition 2.4** (Dermoune et al.). 1) Pour chaque vecteur ligne  $(w_0, \ldots, w_n)$  avec

$$
\sum_{i=0}^{n} w_i = 1
$$

et pour chaque  $j = 1, \ldots, n$  nous avons  $cov(\sum_{i=0}^{n} w_i S_i, S_j - S_{j-1}) = r_j + \sigma_I^2 \sum_{i=j}^{n} w_i.$ 2) Les variables aléatoires  $\sum_{i=0}^{n} w_i S_i$ ,  $S_1 - S_0$ , ...,  $S_n - S_{n-1}$  sont indépendantes si et seulement si

$$
w_n = -\frac{r_n}{\sigma_I^2} \tag{2.11}
$$

$$
w_j = \frac{r_{j+1} - r_j}{\sigma_i^2}, \quad j = 1, \dots, n-1,
$$
\n(2.12)

$$
w_0 = 1 + \frac{r_1}{\sigma_I^2}.\tag{2.13}
$$

3)On note  $S^{(n)} = \sum_{i=0}^{n} w_i S_i$ . Soit w est tel que les variables aléatoires w $S^{(n)}$ ,  $S_1-S_0, \ldots, S_n-S_{n-1}$  soient indépendantes. La variance de  $\sum_{i=0}^n w_iS_i$  est égale à

$$
\sigma_w^2 = \sigma_0^2 - \frac{\sum_{i=1}^n r_i^2}{\sigma_I^2}.
$$
\n(2.14)

Démonstration. preuve de 1) :  $cov(\sum_{i=0}^{n} w_i S_i, S_j - S_{j-1}) = cov(\sum_{i=0}^{n} w_i S_i, S_j - S_{j-1})$ 

$$
= \sum_{i=0}^{n} w_i cov(S_i, S_j - S_{j-1})
$$
  
=  $w_0 cov(S_0, S_j - S_{j-1}) + \sum_{i=1}^{n} w_i cov(S_0 + \sum_{k=1}^{i} (S_k - S_{k-1}), S_j - S_{j-1})$   
=  $w_0 r_j + cov(S_0, S_j - S_{j-1}) \sum_{i=1}^{n} w_i + \sum_{i=1}^{n} \sum_{j=1}^{i} w_i cov(S_j - S_{j-1}, S_i - S_{i-1})$   
=  $r_j + \sigma_j^2 \sum_{i=j}^{n} w_i$ .

preuve de 2) immédiat avec le résultat 1) soit :  $r_j + \sigma_I^2 \sum_{i=j}^n w_i = 0$ .

Preuve de l'assertion 3) On a  $var(\mathbf{w}S^{(n)}) = cov(\mathbf{w}S^{(n)}, \sum_{i=0}^{n} w_i S_i) == w_0 cov(\mathbf{w}S^{(n)}, S_0) + \sum_{j=1}^{n} w_j cov(\mathbf{w}S^{(n)}, S_j)$ on a

$$
S_i = S_0 + \sum_{j=1}^{i} (S_j - S_{j-1}), \quad i = 1, ..., n,
$$
\n(2.15)

donc

$$
\sum_{j=1}^{n} w_j cov(\mathbf{w}S^{(n)}, S_j) = \sum_{j=1}^{n} w_j cov(\mathbf{w}S^{(n)}, S_0 + \sum_{k=1}^{j} (S_k - S_{k-1})2.16)
$$

$$
= \sum_{j=1}^{n} w_j cov(\mathbf{w}S^{(n)}, S_0) +
$$
(2.17)

$$
\sum_{j=1}^{n} \sum_{k=1}^{j} w_j cov(\mathbf{w}S^{(n)}, S_k - S_{k-1})
$$
\n(2.18)

d'un autre coté, on a que

$$
cov(\mathbf{w}S^{(n)}, S_k - S_{k-1}) = 0 \quad k = 1, ..., n,
$$
\n(2.19)

donc

$$
\sum_{j=1}^{n} w_j cov(\mathbf{w}S^{(n)}, S_j) = \sum_{j=1}^{n} w_j cov(\mathbf{w}S^{(n)}, S_0)
$$
(2.20)

$$
= cov(\mathbf{w}S^{(n)}, S_0) \sum_{j=1}^{n} w_j
$$
 (2.21)

$$
cov(\mathbf{w}S^{(n)}, S_0) = cov(\sum_{i=0}^n w_i S_i, S_0) = w_0 cov(S_0, S_0) + \sum_{i=1}^n w_i cov(S_i, S_0)
$$
  
\n
$$
= w_0 \sigma_0^2 + \sum_{i=1}^n w_i cov(S_0 + \sum_{k=1}^i (S_k - S_{k-1}), S_0)
$$
  
\n
$$
= w_0 \sigma_0^2 + \sum_{i=1}^n w_i cov(S_0, S_0) + \sum_{i=1}^n \sum_{k=1}^i w_i cov(S_k - S_{k-1}, S_0)
$$
  
\n
$$
= \sigma_0^2 + \sum_{i=1}^n \sum_{k=1}^i w_i r_k.
$$
  
\ndonc  
\n
$$
var(\mathbf{w}S^{(n)}) = w_0 cov(\mathbf{w}S^{(n)}, S_0) + cov(\mathbf{w}S^{(n)}, S_0) \sum_{j=1}^n w_j = cov(\mathbf{w}S^{(n)}, S_0) \sum_{j=0}^n w_j
$$
  
\n
$$
= cov(\mathbf{w}S^{(n)}, S_0) = \sigma_0^2 + \sum_{i=1}^n \sum_{j=1}^i w_i r_j
$$

De la proposition précédente on a :

$$
r_n = -\sigma_I^2 w_n \tag{2.22}
$$

$$
r_j = \sigma_I^2 w_{j-1} + r_{j-1} = \sigma_I^2 w_{j-1} + \dots + \sigma_I^2 w_1 + r_1 \tag{2.23}
$$

$$
= \sigma_1^2 \sum_{k=1}^{j-1} w_k + r_1, \quad j = 2, \dots, n,
$$
\n(2.24)

Pour  $j=n$  on a

$$
r_n = \sigma_I^2 \sum_{k=1}^{n-1} w_k + r_1
$$

donc

$$
r_1 = -\sigma_I^2 \sum_{k=1}^{n-1} w_k - \sigma_I^2 w_n = -\sigma_I^2 \sum_{k=1}^n w_k
$$

et donc

$$
r_j = -\sigma_I^2 \sum_{k=j}^n w_k, \quad j = 1, \dots, n,
$$
\n(2.25)

finalement

$$
\sigma_w^2 = var(\mathbf{w}S^{(n)}) = \sigma_0^2 - \sigma_I^2 \sum_{i=1}^n w_i \{ \sum_{j=1}^i (\sum_{k=j}^n w_k) \}
$$
(2.26)

$$
=\sigma_0^2 - \sum_{i=1}^n \frac{r_i^2}{\sigma_I^2},\tag{2.27}
$$

ce qui termine la preuve.

Proposition 2.5.

$$
\sigma_0^2 - \sum_{i=1}^n \frac{r_i^2}{\sigma_I^2} \ge 0
$$

**Proposition 2.6.** Le MLE des paramètres  $\sigma_0^2$ ,  $r_1, \ldots, r_n$  et  $m_0$  sont solutions du système

$$
\sigma_0^2 - \sum_{i=1}^n \frac{r_i^2}{\sigma_I^2} = 0,
$$

et

$$
m_0 = \sum_{i=0}^{n} w_i s_i - m_I \sum_{i=1}^{n} i w_i
$$

Démonstration. Pour estimer les paramètres, il suffit de considérer la loi de

$$
\sum_{i=0}^{n} w_i S_i
$$

c'est une gaussienne de moyenne  $\sum_{i=0}^{n} w_i(m_0 + im_I) = m_0 + m_I \sum_{i=1}^{n} iw_i$  et de variance

$$
\sigma_0^2 - \sum_{i=1}^n \frac{r_i^2}{\sigma_I^2}.
$$

Le ML est égal à

$$
m_0 + m_I \sum_{i=1}^{\infty} iw_i = \sum_{i=0}^n w_i s_i,
$$

et

$$
\sigma_0^2-\sum_{i=1}^n\frac{r_i^2}{\sigma_I^2}=0.
$$

 $\Box$ 

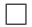

### 2.7 Algorithme d'Anderson

**Proposition 2.7.** La matrice de covariance C du vecteur aléatoire  $(S_0, S_1 - S_0, \ldots, S_n S_{n-1}$ ) a la forme suivante :

$$
\sigma_0^2 \mathbf{e}_0 \mathbf{e}_0^\top + \sum_{i=1}^n r_i \{ \mathbf{e}_0 \mathbf{e}_i^\top + \mathbf{e}_i \mathbf{e}_0^\top \} + \sigma_I^2 \mathbf{diag}(0, 1, \dots, 1) \tag{2.28}
$$

$$
:= \sigma_0^2 \mathbf{G}_0 + \sum_{i=1}^n r_i \mathbf{G}_i + \sigma_I^2 \mathbf{diag}(0, 1, \dots, 1), \qquad (2.29)
$$

$$
C = \begin{pmatrix} \sigma_0^2 & r_1 & \dots & \dots & r_n \\ r_1 & \sigma_1^2 & 0 & \dots & 0 \\ \vdots & 0 & \sigma_1^2 & 0 & \dots & 0 \\ \vdots & \dots & \ddots & \ddots & \ddots & \vdots \\ r_n & 0 & \dots & \dots & \sigma_1^2 \end{pmatrix}
$$
 (2.30)

avec  $\sigma_0^2$  qui dénote la variance de  $S_0$  et  $r_i$  denote la covariance de  $(S_0, S_i - S_{i-1})$ . Ici  $e_i$  denote le  $i + 1$ -éme vecteur colonne canonique de<sup>n+1</sup>.

La fonction −2 fois log vraisemblance des données  $(s_0, s_1 - s_0, \ldots, s_n - s_{n-1})$  a la forme

$$
l(m_0, \sigma_0^2, r_1, \dots, r_n) = (n+1)\ln(2\pi det(\mathbf{C})) + (\mathbf{d} - m_0 \mathbf{e}_0)^{\top} \mathbf{C}^{-1} (\mathbf{d} - m_0 \mathbf{e}_0), (2.31)
$$

avec

$$
\mathbf{d} = (s_0, s_1 - s_0 - m_I, \dots, s_n - s_{n-1} - m_I)^{\top}.
$$
 (2.32)

La −2 log-vraisemblance des données d est égale à

$$
\ell(\sigma_0^2, m_0, \mathbf{r}) = (n+1)\ln(2\pi) + \ln[\det(\mathbf{C})] + \text{trace}\{(\mathbf{d} - m_0\mathbf{e}_0)(\mathbf{d} - m_0\mathbf{e}_0)^\top\mathbf{C}^{-1}\}, (2.33)
$$

avec

$$
\mathbf{C} = \sigma_0^2 \mathbf{G}_0 + \sum_{i=1}^n r_i \mathbf{G}_i + \sigma_I^2 \mathbf{diag}(0, 1, ..., 1) =: \sum_{i=0}^n r_i \mathbf{G}_i + \sigma_I^2 \mathbf{diag}(0, 1, ..., 1). (2.34)
$$

Proposition 2.8. Les équations de vraisemblance

$$
\partial_{m_0} \ell = 0, \quad \partial_{r_i} \ell = 0, i = 0, \dots, n,
$$
\n(2.35)

sont équivalentes, à 1)  $m_0 = \frac{{}^{e0}_0C^{-1}(r)(d-m_0e_0)}{e^{\top}C^{-1}(r)e_0}$  $\mathbf{e}_0^\top \mathbf{C}^{-1}(\mathbf{r})\mathbf{e}_0$  $2) Tr(C^{-1}(\mathbf{r})\mathbf{G}_i) = Tr{( (\mathbf{d} - m_0 \mathbf{e}_0)(\mathbf{d} - m_0 \mathbf{e}_0)^{\top} C^{-1}(\mathbf{r})\mathbf{G}_i C^{-1}(\mathbf{r}) )}.$ 

Preuve 2. La preuve de 2) On a

$$
\partial \ell_{r_i} = 0
$$

On a donc :

$$
\partial(\ln(det(C)) + Tr[(\mathbf{d} - m_0)(\mathbf{d} - \mathbf{m}_0 e_0) \top \partial_{r_i}(\mathbf{C}^{-1})] = 0
$$

 $Or:$ 

$$
\partial(\ln(det(C)) = Tr(Com(C) \top \partial_{r_i} \mathbf{C})/[det(C)]^{-1}
$$

ce qui donne :

$$
\partial(\ln(det(C)) = Tr(Com(C)\top G_i)[det(C)]^{-1} = Tr(C^{-1}G_i)
$$

car on a  $Com(C)\top*[det(C)]^{-1} = C^{-1}$  Et d'un autre coté :  $\partial_{r_i}(\mathbf{C}^{-1}) = -\mathbf{C}^{-1}(\mathbf{r})\mathbf{G}_i\mathbf{C}^{-1}(\mathbf{r})$ d'où le résultat.

#### L'algorithme d'Anderson :

On note  $r_{n+1} = \sigma_I^2$ 

$$
\sum_{j=0}^{n+1} r_j(k+1) \text{Tr} \{ \mathbf{C}^{-2}(\mathbf{r}(k)) \mathbf{G}_j \mathbf{G}_i \} =
$$
\n(2.36)

$$
\operatorname{Tr}\{(\mathbf{d}-m_0(k)\mathbf{e}_0)(\mathbf{d}-m_0(k)\mathbf{e}_0)^\top \mathbf{C}^{-1}(\mathbf{r}(k))\mathbf{G}_i\mathbf{C}^{-1}(\mathbf{r}(k))\},\qquad(2.37)
$$

$$
i = 0, \dots, n+1,\tag{2.38}
$$

$$
m_0(k+1) = \mathbf{w}(k+1)\mathbf{s}^{(n)} - m_I \mathbf{w}(k+1)(0,\dots,n)^{\top},
$$
\n(2.39)

sous la contrainte

$$
\sigma_0^2 \sigma_I^2 > \sum_{i=1}^n r_i^2.
$$
\n(2.40)

## 2.8 Cas particulier

#### 2.8.1 Quelques propriétés

Dans le cas  $r_2 = \ldots = r_n = 0$  On estime la valeur de  $m_0$  en calculant la valeur de  $m_0$  qui maximise la vraisemblance du couple  $(S_0, S_1 − S_0)$ . La matrice de covariance de ce couple est notée Dans la suite pour les notations on note que  $r_2 = \sigma_I^2$ ,  $r_0 = \sigma_0^2$ .

$$
A = \sigma_0^2 \mathbf{G}_0 + r_1 \mathbf{G}_1 + \sigma_I^2 \mathbf{G}_I := r_0 \mathbf{G}_0 + r_1 \mathbf{G}_1 + r_2 \mathbf{G}_2.
$$

$$
Q(m_0) = (s_0 - m_0, s_1 - s_0 - m_I)A^{-1}(s_0 - m_0, s_1 - s_0 - m_I)^t
$$
 (2.41)

On a déjà estimé  $\hat{m}_I$  et

$$
A = \begin{pmatrix} \sigma_0^2 & r_1 \\ r_1 & \sigma_1^2 \end{pmatrix} \tag{2.42}
$$

on a donc

$$
A^{-1} = \frac{1}{\sigma_0^2 \sigma_I^2 - r_1^2} \begin{pmatrix} \sigma_I^2 & -r_1 \\ -r_1 & \sigma_0^2 \end{pmatrix}
$$
 (2.43)

Proposition 2.9. L'estimateur de  $m_0$  est donné par :

$$
\hat{m}_0 = s_0 - \frac{r_1}{\sigma_I^2} (s_1 - s_0 - m_I) \tag{2.44}
$$

Preuve 3. On a:

$$
Q(m_0) = (s_0 - m_0, s_1 - s_0 - m_I) \frac{1}{\sigma_0^2 \sigma_I^2 - r_1^2} \begin{pmatrix} \sigma_I^2 & -r_1 \\ -r_1 & \sigma_0^2 \end{pmatrix} (s_0 - m_0, s_1 - s_0 - m_I)^t
$$
  
= 
$$
\frac{1}{\det A} (s_0 - m_0, s_1 - s_0 - m_I) \begin{pmatrix} \sigma_I^2 (s_0 - m_0) - r_1 (s_1 - s_0 - m_I) \\ -r_1 (s_0 - m_0) + \sigma_0^2 (s_1 - s_0 - m_I) \end{pmatrix}
$$
  
= 
$$
\frac{1}{\det(A)} [\sigma_I^2 (s_0 - m_0)^2 - 2r_1 (s_1 - s_0 - m_I) (s_0 - m_0) + \sigma_0^2 (s_1 - s_0 - m_I)^2]
$$

Pour obtenir, le minimum de  $Q(m_0)$ , on va prendre le  $m_0$  qui annule la dérivée :  $\partial_{\mathbf{m}_0} Q(m_0) = 0$ . Ce qui donne :

$$
\partial_{m_0} Q(m_0) = 0 \tag{2.45}
$$

$$
\iff \frac{1}{\det(A)}(-2\sigma_I^2(s_0 - m_0) + 2r_1(s_1 - s_0 - m_I)) = 0
$$
\n(2.46)

$$
m_0 = s_0 - \frac{r_1}{\sigma_I^2} (s_1 - s_0 - m_I). \tag{2.47}
$$

#### Remarque 5

On a par ailleurs par cauchy schwarz que :  $r_1 = Cov(S_0, S_1 - S_0) = E(S_0(S_1 - S_1))$  $(S_0)$ )  $\leq E(S_0^2)E((S_1 - S_0)^2) \leq \sigma_0^2 \sigma_I^2$ . A partir de cela on peut faire le graphique de  $m_0$  en fonction de  $r_1$  pour par exemple la valeur de  $\sigma_0 = 1$ .

En appliquant cette estimateur  $\hat{m}_0$  aux variables de  $r_1 \in [0, \sigma_I^2]$  on obtient une droite. (ce qui est logique car  $m_0$  dépend linéairement de  $r_1$ .)

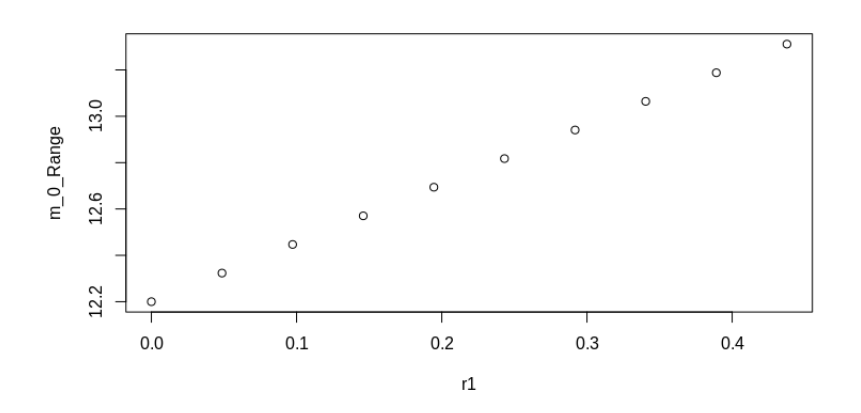

Le code pour l'obtention de ce graphe est dans l'annexe B.4.

#### 2.8.2 Application de l'algorithme d'anderson

On applique à ce cas de figure l'algorithme d'anderson. L'algorithme est fournit en Annexe B.5 .L'objectif est d'obtenir une estimation de  $r_1, \sigma_0, m_0$ . On fournit en entrée une intitialisation de ces quantités et l'algorithme nous donne les estimations en sortie. Les équations vus à la section précédente donnent :  $r_2 = \sigma_I^2$ 

$$
r_0(k+1)\text{Tr}\{A^{-2}(\mathbf{r}(k))\mathbf{G}_0^2\} + r_1(k+1)\text{Tr}\{A^{-2}(\mathbf{r}(k))\mathbf{G}_1\mathbf{G}_0\} + r_2\text{Tr}\{A^{-2}(\mathbf{r}(k))\mathbf{G}_2\mathbf{G}_0\}
$$
  
\n
$$
= \text{Tr}\{(\mathbf{d} - m_0(k)\mathbf{e}_0)(\mathbf{d} - m_0(k)\mathbf{e}_0)^\top \mathbf{C}^{-1}(\mathbf{r}(k))\mathbf{G}_0\mathbf{C}^{-1}(\mathbf{r}(k))\},
$$
  
\n
$$
r_0(k+1)\text{Tr}\{A^{-2}(\mathbf{r}(k))\mathbf{G}_0\mathbf{G}_1\} + r_1(k+1)\text{Tr}\{A^{-2}(\mathbf{r}(k))\mathbf{G}_1^2\} + r_2\text{Tr}\{A^{-2}(\mathbf{r}(k))\mathbf{G}_2\mathbf{G}_1\}
$$
  
\n
$$
= \text{Tr}\{(\mathbf{d} - m_0(k)\mathbf{e}_0)(\mathbf{d} - m_0(k)\mathbf{e}_0)^\top A^{-1}(\mathbf{r}(k))\mathbf{G}_1\mathbf{C}^{-1}(\mathbf{r}(k))\},
$$
  
\n
$$
m_0(k+1) = \mathbf{w}(k+1)\mathbf{s}^{(n)} - m_I\mathbf{w}(k+1)(0, \dots, n)^\top,
$$

sous la contrainte

$$
\sigma_0^2(k+1)\sigma_I^2 > \sum_{i=1}^n r_i^2(k+1). \tag{2.48}
$$

Dans le code on a mis le problème sous la forme :

$$
Mx = b \tag{2.49}
$$

Avec M une matrice 2, 2 avec  $M[1, 1] = \text{Tr}\{A^{-2}(\mathbf{r}(k))\mathbf{G}_0^2\}$ 

$$
M[1,2] = \text{Tr}\{A^{-2}(\mathbf{r}(k))\mathbf{G}_1\mathbf{G}_0\}
$$

$$
M[2,1] = \text{Tr}\{A^{-2}(\mathbf{r}(k))\mathbf{G}_0\mathbf{G}_1\}
$$

$$
M[2,2] = \text{Tr}\{A^{-2}(\mathbf{r}(k))\mathbf{G}_1^2\}
$$

Et

$$
b1 = -r_2 \text{Tr}\{A^{-2}(\mathbf{r}(k))\mathbf{G}_2\mathbf{G}_0\} + \text{Tr}\{(\mathbf{d} - m_0(k)\mathbf{e}_0)(\mathbf{d} - m_0(k)\mathbf{e}_0)^\top \mathbf{C}^{-1}(\mathbf{r}(k))\mathbf{G}_0\mathbf{C}^{-1}(\mathbf{r}(k))\}
$$

et

.

$$
b2 = -r_2 \text{Tr}\{A^{-2}(\mathbf{r}(k))\mathbf{G}_2\mathbf{G}_1\} + \text{Tr}\{(\mathbf{d} - m_0(k)\mathbf{e}_0)(\mathbf{d} - m_0(k)\mathbf{e}_0)^{\top}A^{-1}(\mathbf{r}(k))\mathbf{G}_1\mathbf{C}^{-1}(\mathbf{r}(k))\}
$$

On a fait tourner l'algorithme pour plusieurs initialisations de valeurs voici les résultats : pour  $\sigma_0(0) = 1$  et  $r_1(0) = 0.15$  on a :

$$
\hat{\sigma}_0 = 0.4366629
$$
,  $\hat{r}_1 = 0.06316923$ ,  $\hat{m}_0 = 11.84106$ 

pour  $\sigma_0(0) = 0.9$  et  $r_1(0) = 0.2$  on a :

$$
\hat{\sigma}_0 = 0.6335305
$$
,  $\hat{r}_1 = 0.1537061$ ,  $\hat{m}_0 = 11.32661$ 

pour  $\sigma_0(0) = 0.7$  et  $r_1(0) = 0.3$  on a :

$$
\hat{\sigma}_0 = 0.7060538
$$
,  $\hat{r}_1 = 0.3089209$ ,  $\hat{m}_0 = 10.44$ 

Ci dessous se trouve le pseudo code :

**Algorithm 1** Calculate  $\sigma_0, r_1, m_0$ 

```
Require: \sigma_0init, r_1init,
   \sigma_0 \leftarrow \sigma_0 init;r_1 \leftarrow r_1init;m_I \leftarrow 0.0112069;m_0 \leftarrow s(115)[1] - r1/\sigma_I^2 * (s(115)[2] - s(115)[1] - m_I);\sigma_0sol \leftarrow \sigma_0;r_1sol \leftarrow r_1;m_0sol \leftarrow m_0;k \leftarrow 0;
   continue \leftarrow TRUE;while (0 \le r_1^2/\sigma_I^2) \& (\sigma_0^2 \ge r_1^2/\sigma_I^2) \& (continue) do
      \sigma_0sol \leftarrow \sigma_0;r_1sol \leftarrow r_1;m_0sol \leftarrow m_0;M \leftarrow matrix(rep(0), nrow = 2, ncol = 2);b \leftarrow matrix(rep(0), nrow = 2, ncol = 1); calcul des matrices Mij
      inv A \leftarrow matrix(c(\sigma_1^2, -r_1, -r_1, sigma_0^2), ncol = 2, nrow = 2)inv A \leftarrow 1/(sigma_0^2 * sigma_I^2 - r1^2) * inv AM[1, 1] \leftarrow tr(invA * invA * G0 * G0);M[1,2] \leftarrow tr(i n v A * i n v A * G1 * G0); M[2,1] \leftarrow tr(i n v A * i n v A * G0 * G1);M[2,2] \leftarrow tr(i n v A * i n v A * G1 * G1); calcul des coefficients de b
      b[1] \leftarrow (-1) * \sigma_I^2 * tr(invA * invA * G2 * G0) + tr((d - m_0 * e0) * t(d - m_0 * e0) *inv A * G0 * inv A);b[2] \leftarrow (-1) * \sigma_I^2 * tr(invA * invA * G2 * G1) + tr((d - m_0 * e0) * t(d - m_0 * e0) *inv A * G1 * inv A);calcul de sigmae^{2}etr1
solution < -solve(M, b)if solution[2] > 0 then
         r1 \leftarrow solution[2]\sigma_0 \leftarrow sqrt(solution[1])m_0 \leftarrow s(115)[1] - solution[2]/\sigma_I^2 * (s(115)[1] - s(115)[2] - m_I)else
         continue = FALSE;end if
k = k + 1end while
   return list(\sigma_0sol, r_1sol, m_0sol);
```
# Partie 3

# Arbre de régression

### 3.1 Théorie sur les arbres de régression

Dans l'étude de nos données on s'intéresse à la variable explicative(date) que l'on

note T définie par 
$$
\begin{pmatrix} t_0 \\ t_1 \\ \vdots \\ t_i \\ \vdots \\ t_{115} \end{pmatrix}
$$
 et la variable expliquée (température) notée s et définie 
$$
\begin{pmatrix} s_0 \\ s_1 \\ \vdots \\ s_i \\ \vdots \\ s_{115} \end{pmatrix}
$$

Définition 3.1. Un arbre de régression est un outil d'aide à la décision représentant un ensemble de choix sous la forme graphique d'un arbre. Les différentes décisions possibles sont situées aux extrémités des branches (les « feuilles » de l'arbre), et sont atteints en fonction de décisions prises à chaque étape. L'arbre de décision est un outil utilisé dans des domaines variés tels que la sécurité, la fouille de données, la médecine, etc. Il a l'avantage d'être lisible et rapide à exécuter. Il s'agit de plus d'une représentation calculable automatiquement par des algorithmes d'apprentissage supervisé.

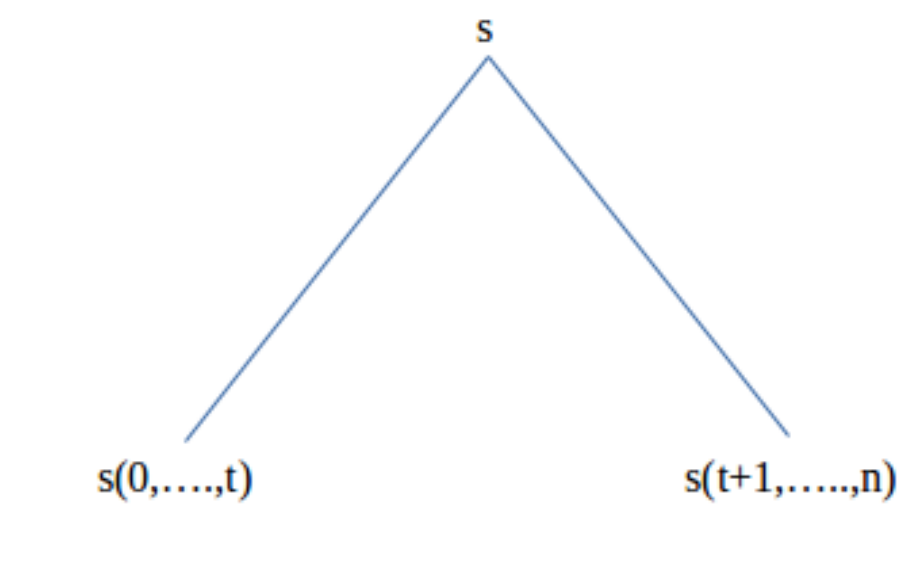

1.png Dans ce contexte : s c'est la moyenne empirique de l'échantillon. s c'est la moyenne empirique des t premières températures.  $s(t+1,...,n)$  c'est la moyenne empirique des températures de  $t+1$  jusqu'à n.

Avoir un arbre très profond peut permettre de réduire au maximum les erreurs sur les données qui servent à le construire, mais peux par la suite ne plus être pertinent lors de l'ajout de nouvelles données. On utilise une techniques d'élagage pour réduire le nombre de noeuds.

**Définition 3.2.** Soit  $\alpha > 0$ , le paramètre de complexité. On pénalise l'erreur par un terme qui associe une importance aux nombres de noeuds :

$$
R_{\alpha}(T) = R(T) + \alpha |T| \qquad (3.1)
$$

 $|T|$  est le nombre de noeuds terminaux de T.

 $T_{\alpha} = argmin(R_{\alpha}(T):T);$   $T_0 = T$  est l'arbre optimal le plus profond.  $t_{\infty} =$  $t(0)$  est la racine.

Le théorème suivant est un résultat qui permet de mettre en valeur le fait que pour des paramètres de complexité successifs,  $T_{\alpha 2}$  est inclut dans  $T_{\alpha 1}$ tel que  $\alpha_1 < \alpha_2$ . Inclut dans le sens où c'est un sous arbre.

Théorème 3.1. Théorème de Breimann  $(1)T_{\alpha}$  est un sous-arbre de  $T_0$  $(2) \exists \alpha_0 = 0 < \alpha_1 < \alpha_2 < \dots \in \alpha_{m-1} < \alpha_m = +\infty$  $T_{\alpha} = T_{\alpha i} \ \forall \ \alpha \in [\alpha_i, \alpha_{i+1}]$ 

#### 3.1.1 Algorithme de prédiction par un modèle à 2 feuilles

L'algorithme suivant est la réalisation d'un arbre à deux branches. Le paramètre qui scinde les données en deux sous groupes est celui de l'année. Pour un paramètre , ceux dont l'année est  $\langle = \theta$  sont dans le groupe 1, les autres dans le groupe 2. Chaque sous groupe aura une prévision correspondante à la moyenne de température de ce sous groupe. Le but est de résoudre le problème suivant :

$$
argmin_{t \in \{0,\dots,n\}} \left\{ \sum_{i=0}^{t} (s(i) - \frac{\sum_{j=0}^{t} s_j}{t+1})^2 + \sum_{i=t+1}^{n} (s(i) - \frac{\sum_{j=t+1}^{n} s_j}{n-t})^2 \right\}
$$
(3.2)

L'algorithme consiste à créer un vecteur Y de taille 115 qui prenne en  $Y(\theta)$  pour chaque  $\theta$  de 1 à 115.

$$
\Sigma_{i=1}^{\theta} \left( s(i) - \Sigma_{j=1}^{\theta} \frac{s(j)}{\theta} \right)^2 + \Sigma_{i=\theta+1}^{116} \left( s(i) - \Sigma_{j=\theta+1}^{116} \frac{s(j)}{116 - \theta} \right)^2 \tag{3.3}
$$

Sur la figure suivante, on peut observer  $Y$ . L'application numérique a calculé comme valeur seuil 1988 ou  $i = 89$ .

Le code pour obtenir le seuil pour l'arbre à deux branches est dans l'annexe C.1. L'utilisation de différentes librairies met en évidence des arbres différents. L'arbre obtenue avec "rpart" est affiché en figure suivante. Il a 10 noeuds. d'autre part l'arbre créé avec "treefit" est un sous arbre de l'arbre créé avec rpart. Le code est dans l'annexe C.3.

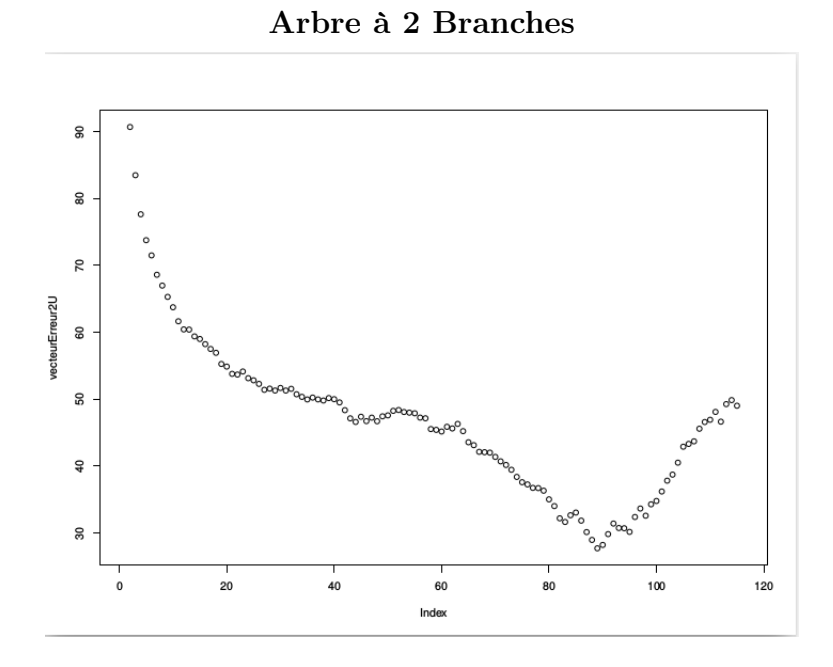

Figure 3.1 – arbre à 2 branches et erreur

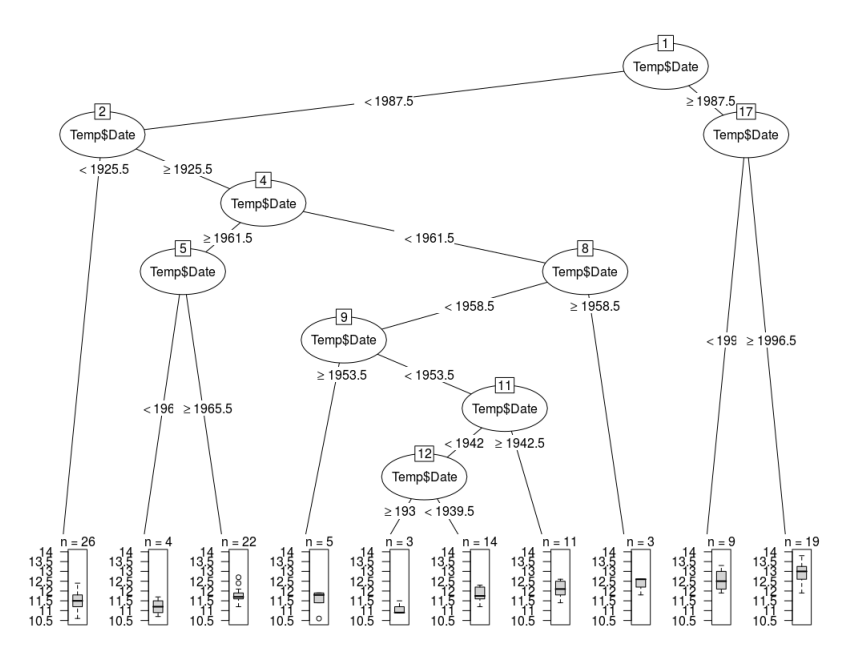

Les noeuds 4,5,9,8,11, et 12 ont été enlevé dans le premier arbre ce qui donne le deuxième arbre suivant.

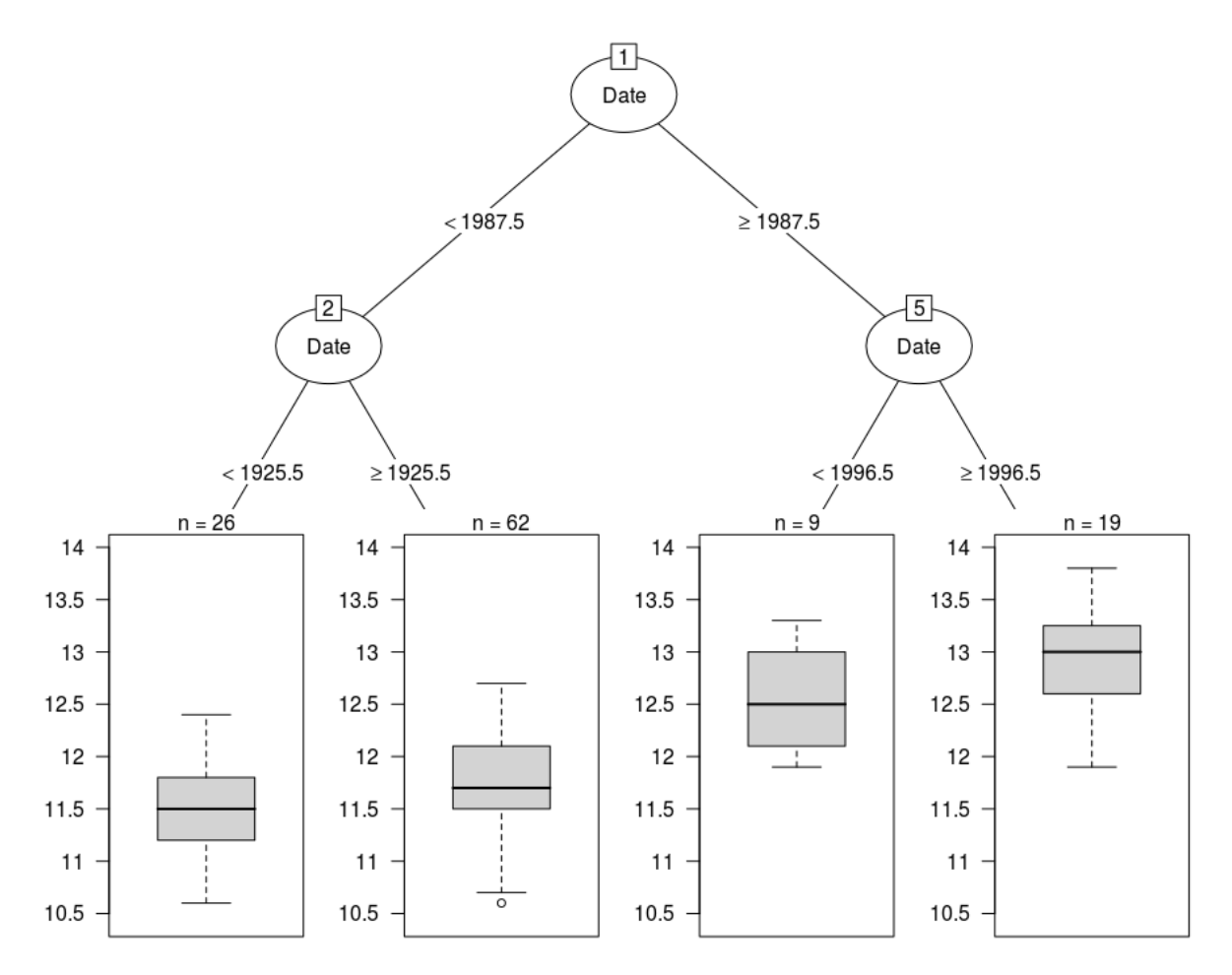

On peut afficher les paramètres de complexité pour voir quel est la partition la plus avantageuse :

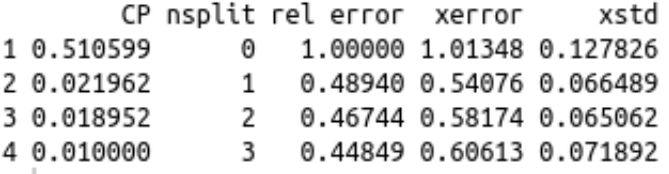

On observe que pour la minimisation de xerror est atteinte en  $\alpha = 0.02156$  avec une seule division des données en deux groupes. Si on choisit de minimiser xtsd on obtient  $\alpha = 0.0118952$  et une division en trois groupes.

Le xerror minimal est 0.54076 qui correspond à un split et l'estimateur de  $\hat{s}_{n+1}$  est  $\sum_{i=89}^{n}\frac{s_i}{n-89} = 12.8321$ . Ce qui est logique car le groupe que l'on a calculé lors de l'algorithme de l'arbre à deux branches est conservé. Et de plus cette estimation tombe dans l'intervalle de confiance calculé au chapitre sur la marche aléatoire. Le code pour l'estimation  $\hat{s}_{n+1}$  par l'arbre à deux branches est dans l'annexe C.2.

## conclusion

Au cours de ce TER on a pu établir sur une base solide certaines propriétés concernant la variable aléatoire de la température annuelle moyenne : le premier modèle a mis en valeur une relation entre les 6 dernières années ce qui peut être par la suite approfondi par un modèle autoregréssif d'ordre 6. Le modèle de marche aléatoire avec accroissement gaussien a permis de calculer un intervalle de confiance quant à la prédiction pour 2016 ainsi qu'une tendance linéaire. La température annuelle augmente en moyenne. D'autre part une analyse de la covariance de  $S_0, S_1-S_0, \ldots, S_n-S_{n-1}$  a permis d'affiner les méthodes pour comprendre la variable  $S_0$  ainsi que son espérance et que sa variance. D'autre part le modèle de l'arbre de régression est optimal pour une valeur du paramètre de complexité qui le scinde en deux feuilles, avec un groupe de 1900 à 1988 et un autre de 1989 à 2015.

# Annexe A

# Le code

## A.1 Graphe des Températures moyennes en fonction de la date

plot(Temp\$Date, Temp\$Tmoy)

### A.2 Estimation modèle 1

```
## fonction qui retourne le vecteur des TempMoy de 1900 à 1900+l
s \leftarrow function(1){
  ss = matrix(nrow = (1+1), ncol =1);ss = Temp$Tmoy[1:(1+1)];
  s= as.matrix(ss)
  return(s);
}
```
## fonction qui retourne le vecteur de taille 1+1 avec des 0 de 1 à 1-k+1 et 1/k pour pfunction  $\leq$  function(1,k){  $p = matrix(nrow=(1+1),ncol=1);$ for (i in 1:(l+1)) {  $if(i=1-k+1)$ {

```
p[i,1]=0;
```

```
}
    if(i>l-k+1){
     p[i,1]=1/k;}
  }
 pfunction = p;
}
```

```
## E(k) correspond à la matrice de dim(l-1,1) : avec pour coord: e(l+1,min(k,1))## il n'y a pas de prédiction pour s_1 = s_0##vérifié sinn pour tt les autres s_l+1E <- function(k){
 e =matrix(nrow = n-2, ncol=1);
  for (l in 0:(n-2)){
    e[1] = abs(s(1+1)[1+2] - t(pfunction(1,min(k,1)))%*%s(1))}
  error = max(e)return(erreur)
}
vecteurE <- matrix(nrow = n-1, ncol =1);for (u \in 1:(n-1)) {
  vecteurE[u,]<-E(u)
}
```

```
## on a pour valeur optimale usol = à et le koptimal = usol-1 car on a commencé en 0,
k_opti <- which.min(vecteurE)
```

```
##ici l'abscisse affiche u qui correspond à
plot(vecteurE, main = "Graphe de E(k) ", ylim = c(0, 2.5))
```

```
print(plot(vecteurE))
##zoom sur la valeur k =6
plot(vecteurE, main = "Graphe de E(k) ", xlim = c(0,9))
```
### A.3 Estimation de  $s_{116}$

```
estimation_2016 =0;
for(i in 1:6)
{
  estimation_2016 = estimation_2016 + Temp$Tmoy[116-i]/6}
print(estimation_2016)
```
### A.4 test de gaussiannité des résidus

```
##qqplot des résidus
##fonction qui génère les résidus pour le choix de k
residus \leq function(k){
  e=matrix(nrow = n-2, ncol=1);
  for (l in 0:(n-2)){
    e[1] = s(1+1)[1+2] - t(pfunction(1, min(k,1))\frac{\sqrt{2}}{2}(1)}
  return(e)
}
res<-residus(6)
plot(res)
library(car)
qqPlot(res,main="Qqplot des résidus")
mean(res)
var_res <-sd(res)^2
print(var_res)
```
# Annexe B

## Modèle de la Marche aléatoire

### B.1 Test de gaussianité des incréments

```
\text{ecartTemp} = \text{matrix(nrow=n-1)};
ecartTemp = Temp[2:n, ]-Temp[1:(n-1),];
plot(ecartTemp$Tmoy)
library(car)
qqPlot(ecartTemp$Tmoy)
abline(0,1)##le résultat est gaussien
## variance et moyenne des Xi
summary(ecartTemp$Tmoy)
```
sd(ecartTemp\$Tmoy) ##mean 0.0113 et écart types 0.6702664

#### $\rm{B.2 \quad estimation\;des\; paramètres}\; \it{m_i} \; et \; \sigma_I^2$ I

```
Moy_{emp} = (s(116)[116]-s(116)[1])/nvar <- function(n,moy_emp)
{
  var <-0
```

```
for (i in 1:115)
  {
    var<-var + (s(116)[i+1] - s(116)[i] - moy_{emp})^2/n}
  var
}
var_I = var(n, Moy_em)
```
## B.3 Intervalle de Confiance de  $s_{n+1}$

```
##première borne et deuxième borne pour n =116
borne1 <- s(n)[n]+Moy_emp -1.96*sqrt(var_l)borne2 <- s(n)[n] + Moy_emp + 1.96*sqrt(var_I)
Temp$Date[n]
```
### B.4 Estimation de Tendance

## pour la valeur de m\_I on utilise \hat{m}\_I, l'estimateur de la moyenne pour l ##pour la valeur de \sigma\_I^2 on utilise \hat{m}\_I^2, l'estimateur pour le max de vr ##range de r1 pour \sigma\_0 = 1 et r1 <= \sigma\_0^2 \* sigma\_I^2.

##on récupère dans var\_I.R les estimateurs de m\_i et sigma\_I^2

```
r1 <- seq(0, var_1, length.out = 10)s0<-s(2)[1]s1<-s(2)[2]m_0_Range \leftarrow m_0(s_0, s_1, r_1, var_1, Moy\_emp)plot(m_0_Range,r1)
```
### B.5 Algorithme d'Anderson

```
##Algorithme d'Anderson
```
##--------------------

```
setwd("/home/axel/Documents/Information/Matiere-Intellectuelle/Mathématiques/cours MA
Temp <-read.csv2("/home/axel/Documents/Information/Matiere-Intellectuelle/Mathématiqu
                 dec = ", ", fill = TRUE, comment.char = "")
```

```
library(psych)
```

```
##fonction s
```

```
s \leftarrow function(1){
  ss = matrix(nrow = (1+1), ncol =1);ss = Temp$Tmoy[1:(1+1)];
  s= as.matrix(ss)
  return(s);
}
```

```
##valeurs utilisées dans l'algorithme d'anderson
m_I<- 0.0112069;
sigma_I <- 0.437738;
```

```
##matrices utilisées dans AAD:
G0 <- matrix(c(1,0,0,0), nrow=2, ncol=2)
G1 < - \text{matrix}(c(0, 1, 1, 0), nrow=2, ncol=2)G2 <- matrix(c(0,0,0,1),nrow=2,ncol=2)
```

```
d<- matrix(nrow= 2,ncol=1)
```

```
d[1] < -s(115)[1]d[2] \leftarrow s(115)[2]-s(115)[1]-m_I
```

```
e0 <-matrix(c(1,0), nrow=2, ncol=1)
```
## algorithme AAD

```
AAD<-function(sigma_I, sigma0_init,r1_init){
  ##initialisation
  sigma_0 <-sigma0_init;
  r1 <- r1_init;
  m_I<- 0.0112069;
  m_0 \leftarrow s(115)[1]-r1/sigma_1^2*(s(115)[2]-s(115)[1]-m_1);sigma_0sol <- sigma_0;
  r1_sol <- r1;
  m_0_sol <- m_0;
  ##itération sur k
  k=0;continue = TRUE;
  while((0<=r1^2/sigma_I^2)&&(sigma_0^2>=r1^2/sigma_I^2)&&(continue))
  {
    ##sauvegarde des dernières données qui vérifie la contrainte
    sigma_0sol <- sigma_0;
    r1_sol <- r1;
    m_0_sol <- m_0;
    M \leftarrow \text{matrix}(\text{rep}(0), \text{now=2}, \text{ncol=2});b<-matrix(rep(0),nrow=2,ncol=1);
    ##calcul des matrices Mij
    invA <-matrix(c(sigma_I^2,-r1,-r1,sigma_0^2),ncol=2,nrow=2)
    invA <- 1/(sigma_0^2*sigma_I^2-r1^2)*invA
    M[1,1] <- tr(invA%*%invA%*%GO%*%GO);
    M[1,2]<-tr(\text{invA}\%*\text{invA}\%*\text{G1}\%*\text{G0});M[2,1]<-tr(invA%*%invA%*%G0%*%G1);
    M[2,2]<-tr(\text{invA}*\%invA**\%G1*\%G1);##calcul des coefficients de b
    b[1]<- (-1)*sigma_1^**tr(invA***invA**G2**G0)+tr((d-m_0*e0)**t(d-m_0*e0)***invA**G0)**b[2]<- (-1)*sigma_1^**tr(invA**%invA**@2%*%G1)+tr((d-m_0*e0)**%t(d-m_0*e0)***sinVA**@1")##calcul de sigma_0^2 et r1
    solution<-solve(M,b)
    print(solution)
```

```
##print(solution)
     if(solution[2]>0){
      r1<-solution[2]
      sigma_0 <- sqrt(solution[1])
      m_0<-s(115)[1]- solution[2]/sigma_I^2*(s(115)[1]-s(115)[2]-m_I)
    }
    else{
      continue = FALSE;
    }
    k=k+1}
   list(sigma_0sol, r1_sol, m_0_sol);
}
##initialisation de sigma_0, r1, m_0
array_sigma_0 =c(1, 0.9 , 0.7)
array_r1 = c(0.15, 0.20, 0.3)##application algo
T1 <- AAD(sigma_I,array_sigma_0[1],array_r1[1])
T2 <- AAD(sigma_I,array_sigma_0[2],array_r1[2])
T3 <- AAD(sigma_I,array_sigma_0[3],array_r1[3])
print(T1)
print(T2)
print(T3)
```
# Annexe C

## Arbre de Régression

### C.1 Code arbre à deux feuilles

```
## arbre à deux branche avec coefficient optimal ##
erreur_arbre2feuilles <- function(t,nmax,nmin){
```

```
S1=0;S2=0;
moyenneBranche_gauche = 0;
moyenneBranche_droite = 0;
## moyenne sur la branche gauche
for (k \in \min:(t-1)){
  moyenneBranche_gauche = moyenneBranche_gauche +s(nmax-1)[k];
}
moyenneBranche_gauche = moyenneBranche_gauche/t
##moyenne sur la branche droite
for (k \infty t:(nnax)){
  moyenneBranche_droite = moyenneBranche_droite +s(nmax-1)[k];
}
moyenneBranche_droite = moyenneBranche_droite/(nmax-t+1)
```

```
## somme des erreurs au carré sur la branche 1
  for (i in nmin:(t-1)){
   S1 = S1 + (s(mmax-1)[i] - moyenneBranche_gauche)**2}
  ##somme des erreurs aux carré sur la branche 2
  for (i \text{ in } t: (nnax)){
    S2 = S2 + (s(nmax-1)[i]-moyenneBranche_droite)**2}
  erreurTotale = S1 +S2;
  return(erreurTotale);
}
nmax= 116;
nmin = 1;vectorError = matrix(0, nrow = nmax, ncol=1);for(i in 1:116)
{ print(i)
  vecteurErreur[i,1]<-erreur_arbre2feuilles(i,nmax,nmin)[1];
}
print(vecteurErreur)
plot(vecteurErreur)
t_opti <- which.min(vecteurErreur)
```
## C.2 estimation de  $s_{n+1}$  avec le modèle de l'arbre à deux feuilles

```
moyenneBranche_droite_opti =0
for (k in t_opti:(nmax))
```

```
{
 moyenneBranche_droite_opti = moyenneBranche_droite_opti +s(nmax-1)[k];
}
```

```
moyenneBranche_droite_opti = moyenneBranche_droite_opti/(nmax-t_opti+1)
##la valeur de moyenneBranche_droite_opti = 12.8321
```
### C.3 Code de l'arbre de régression

```
Temp$Tmoy
Temp_rpart<-rpart(Tmoy~Date,data=Temp,control=rpart.control(minisplit=10))
T
Temp_rpart
library("partykit")
plot(as.party(Temp_rpart),tp_args = list(id = FALSE))
```

```
print(Temp_rpart$cptable)
opt<-which.min(Temp_rpart$cptable[,"xerror"])
cp<-Temp_rpart$cptable[opt,"CP"]# c' est le calcul du parametre de complicité
```

```
Temp_rpart_prune<-prune(Temp_rpart,cp=cp)
Temp_rpart_prune
```

```
plot(as.party(Temp_rpart_prune),tp_args=list(id=FALSE))
```
# Bibliographie

- [1] pdf Renforcement statistique, Séries Chronologiques, Agnès Lagnoux
- [2] 15mars.pdf, Azzouz Dermoune 1 , Khalifa Es-Sebaiy 2 , Mohammed Es.Sebaiy 3 and Jabrane Moustaaid 4 Lille University and Cadi Ayyad University
- [3] Azzouz Dermoune 1 , Khalifa Es-Sebaiy 2 , Mohammed Es.Sebaiy 3 and Jabrane Moustaaid 4 Lille University and Cadi Ayyad University